# **MLTSP Documentation**

*Release 0.2*

**The MLTSP Team**

March 01, 2016

#### Contents

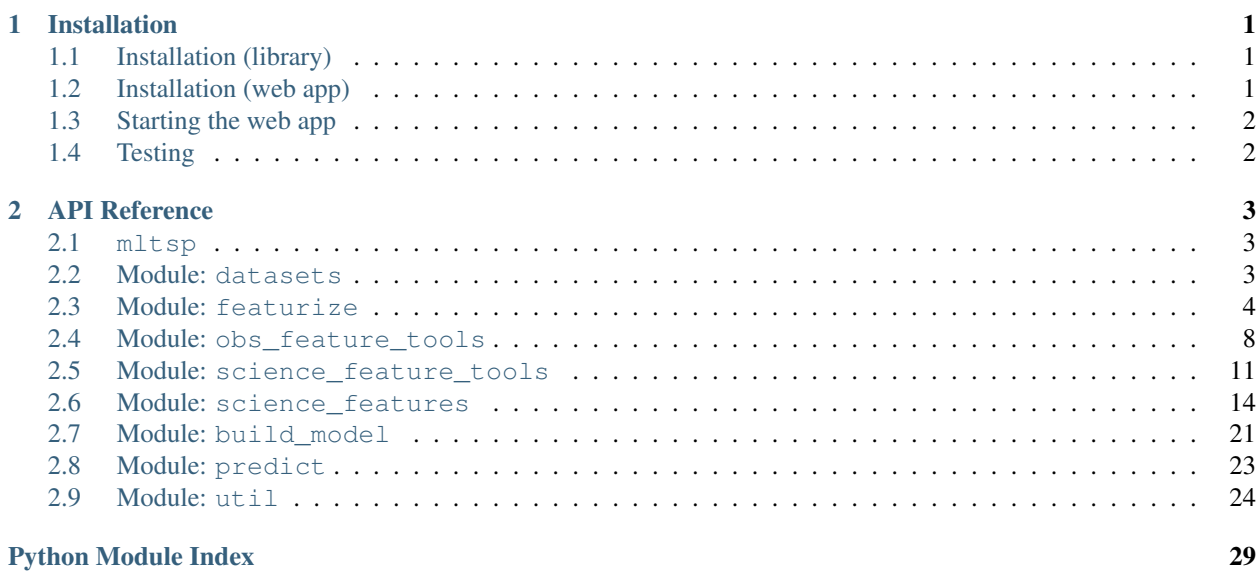

## **Installation**

## <span id="page-4-1"></span><span id="page-4-0"></span>**1.1 Installation (library)**

The latest version of mltsp can be installed via pip:

pip install mltsp

The MLTSP library has the following dependencies:

- [numpy](http://www.numpy.org/)
- [scipy](http://www.scipy.org/)
- [pandas](http://pandas.pydata.org)
- [scikit-learn](http://scikit-learn.org/)
- [cython](http://cython.org/)
- [dask](http://dask.pydata.org/)
- [xarray](http://xarray.pydata.org/)

The easiest way to install the necessary dependencies is using conda:

conda install numpy scipy pandas scikit-learn cython dask xarray

The mltsp library is compatible with both Python 2 and 3.

## <span id="page-4-2"></span>**1.2 Installation (web app)**

• Install the library dependencies above:

conda install numpy scipy pandas scikit-learn cython dask xarray

- Install [RabbitMQ](https://www.rabbitmq.com/download.html)
	- Ensure server is running with rabbitmq-server -detached
- Install [RethinkDB](https://www.rethinkdb.com/docs/install/)
- Install [Docker](https://docs.docker.com/engine/installation/) (optional)
	- Only required to support the execution of user-specified (custom) feature extraction functions
	- Pull down the required images: tools/docker\_pull.sh
- Alternatively (but this takes much longer), build the images on your own machine: tools/build\_docker\_images.sh
- Install the mltsp package (from source)
	- Clone the (git repo)[https://github.com/mltsp/mltsp]: git clone https://github.com/mltsp/mltsp.git
	- Within the source directory, install via pip install -e .
- Setup sample data and configuration files: mltsp --install
	- Optional: locate ~/.config/mltsp/mltsp.yaml and customize authentication tokens

## <span id="page-5-0"></span>**1.3 Starting the web app**

- Create the MLTSP database: mltsp --db-init
- Launch the web platform: cd web\_client && make
- User authentication is required by default; disable by modifying 'disable\_auth' in the configuration file.
- Navigate to http://localhost:5000.
- The port can be configured in web client/nginx.conf.

## <span id="page-5-1"></span>**1.4 Testing**

### **1.4.1 Back-end**

- pip install nose nose-exclude mock
- make test\_backend

## **1.4.2 Front-end**

- Install [PhantomJS](http://phantomjs.org/build.html)
- make test\_frontend

## **API Reference**

## <span id="page-6-5"></span><span id="page-6-1"></span><span id="page-6-0"></span>**2.1 mltsp**

Machine Learning Time-Series Platform (MLTSP)

See <http://mltsp.io> for more information.

[mltsp.install](#page-6-3)() Install MLTSP config file in ~/.config/mltsp/mltsp.yaml.

### **2.1.1 install**

<span id="page-6-3"></span>mltsp.**install**()

Install MLTSP config file in ~/.config/mltsp/mltsp.yaml.

## <span id="page-6-2"></span>**2.2 Module: datasets**

[mltsp.datasets.fetch\\_andrzejak](#page-6-4)([data\_dir]) Download (if not already downloaded) and load an example EEG da [mltsp.datasets.fetch\\_asas\\_training](#page-7-1)([data\_dir]) Download (if not already downloaded) and load example light curve

### **2.2.1 fetch\_andrzejak**

<span id="page-6-4"></span>mltsp.datasets.**fetch\_andrzejak**(*data\_dir=None*) Download (if not already downloaded) and load an example EEG dataset.

Parameters data dir : str, optional

Path where downloaded data should be stored. Defaults to a subdirectory *datasets/andrzejak* within *dsutil.DATA\_PATH*.

Returns dict

Dictionary with attributes:

- times: list of (4096,) arrays of time values
- measurements: list of (4096,) arrays of measurement values
- classes: array of class labels for each time series
- archive: path to data archive
- header: path to header file

#### <span id="page-7-2"></span>**References**

Andrzejak, Ralph G., et al. "Indications of nonlinear deterministic and finite-dimensional structures in time series of brain electrical activity: Dependence on recording region and brain state." *Phys. Rev. E* 64.6 (2001): 061907.

#### **2.2.2 fetch\_asas\_training**

```
mltsp.datasets.fetch_asas_training(data_dir=None)
```
Download (if not already downloaded) and load example light curve data.

#### Parameters data\_dir: str, optional

Path where downloaded data should be stored. Defaults to a subdirectory *datasets/asas\_training* within *dsutil.DATA\_PATH*.

#### Returns dict

#### Dictionary attributes:

- times: list of arrays of time values
- measurements: list of arrays of measurement values
- errors: list of arrays of error values
- classes: Series of classes for each time series indexed by file
- metadata: DataFrame of metafeature values indexed by file
- archive: path to data archive
- header: path to header file

#### **References**

Andrzejak, Ralph G., et al. "Indications of nonlinear deterministic and finite-dimensional structures in time series of brain electrical activity: Dependence on recording region and brain state." Physical Review E 64.6 (2001): 061907.

## <span id="page-7-0"></span>**2.3 Module: featurize**

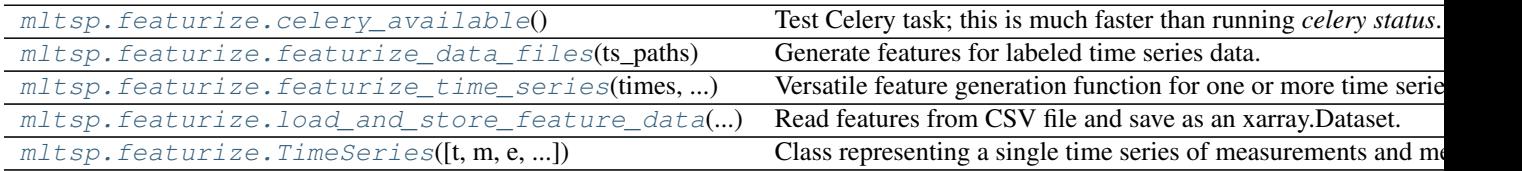

#### <span id="page-8-3"></span>**2.3.1 celery\_available**

```
mltsp.featurize.celery_available()
```
Test Celery task; this is much faster than running *celery status*.

### **2.3.2 featurize\_data\_files**

```
mltsp.featurize.featurize_data_files(ts_paths, features_to_use=[], output_path=None,
                                         first_N=None, custom_script_path=None,
                                         use_docker=True)
```
Generate features for labeled time series data.

Each file should consist of one comma-separated line of per data point, where each line contains either pairs (time, value) or triples (time, value, error).

If *output\_path* is provided, features are saved as an xarray.Dataset in netCDF format.

#### **Parameters ts paths : str**

Path to netCDF files containing serialized TimeSeries objects.

features\_to\_use : list of str, optional

List of feature names to be generated. Defaults to an empty list, which will result in only meta\_features features being stored.

#### output\_path : str, optional

Path to which the output xarray.Dataset of feature data will be saved (if applicable).

#### first\_N : int, optional

Integer indicating the maximum number of time series to featurize. Can be used to reduce the number of files for testing purposes. If *first\_N* is None then all time series will be featurized.

#### custom\_script\_path : str, optional

Path to Python script containing function definitions for the generation of any custom features. Defaults to None.

use docker : bool, optional

Bool specifying whether to generate custom features inside a Docker container. Defaults to True.

#### Returns xarray.Dataset

Featureset with *data\_vars* containing feature values, and *coords* containing filenames and targets (if applicable).

#### **2.3.3 featurize\_time\_series**

```
mltsp.featurize.featurize_time_series(times, values, errors=None, features_to_use=[],
                                              targets=None, meta_features={}, labels=None,
                                              custom_script_path=None, custom_functions=None,
                                              use_docker=True, use_celery=False)
```
Versatile feature generation function for one or more time series.

#### For a single time series, inputs may have the form:

• times: (n,) array or (p, n) array (for p channels of measurement)

- values: (n,) array or (p, n) array (for p channels of measurement)
- errors: (n,) array or (p, n) array (for p channels of measurement)

#### For multiple time series, inputs may have the form:

- times: list of (n,) arrays, list of (p, n) arrays (for p channels of measurement), or list of lists of (n,) arrays (for multichannel data with different time values per channel)
- values: list of  $(n)$ , arrays, list of  $(p, n)$  arrays (for p channels of measurement), or list of lists of  $(n)$ , arrays (for multichannel data with different time values per channel)
- errors: list of (n,) arrays, list of (p, n) arrays (for p channels of measurement), or list of lists of (n,) arrays (for multichannel data with different time values per channel)

In the case of multichannel measurements, each channel will be featurized separately, and the data variables of the output *xarray.Dataset* will be indexed by a *channel* coordinate.

#### Parameters times : array, list of array, or list of lists of array

Array containing time values for a single time series, or a list of arrays each containing time values for a single time series, or a list of lists of arrays for multichannel data with different time values per channel

#### values : array or list of array

Array containing measurement values for a single time series, or a list of arrays each containing (possibly multivariate) measurement values for a single time series, or a list of lists of arrays for multichannel data with different time values per channel

errors : array or list/tuple of array, optional

Array containing measurement error values for a single time series, or a list of arrays each containing (possibly multivariate) measurement values for a single time series, or a list of lists of arrays for multichannel data with different time values per channel

#### features\_to\_use : list of str, optional

List of feature names to be generated. Defaults to an empty list, which will result in only meta\_features features being stored.

#### targets : str/float or array-like, optional

Target or sequence of targets, one per time series (if applicable); will be stored in the *target* coordinate of the resulting *xarray.Dataset*.

#### meta\_features : dict/Pandas.Series or list of dicts/Pandas.DataFrame

dict/Series (for a single time series) or DataFrame (for multiple time series) of metafeature information; features are added to the output featureset, and their values are consumable by custom feature scripts.

#### labels : str or list of str, optional

Label or list of labels for each time series, if applicable; will be stored in the *name* coordinate of the resulting *xarray.Dataset*.

#### custom\_script\_path : str, optional

Path to Python script containing function definitions for the generation of any custom features. Defaults to None.

#### custom\_functions : dict, optional

<span id="page-10-2"></span>Dictionary of custom feature functions to be evaluated for the given time series, or a dictionary representing a dask graph of function evaluations. Dictionaries of functions should have keys *feature name* and values functions that take arguments (t, m, e); in the case of a dask graph, these arrays should be referenced as 't', 'm', 'e', respectively, and any values with keys present in *features\_to\_use* will be computed.

use docker : bool, optional

Bool specifying whether to generate custom features inside a Docker container. Defaults to True.

use\_celery : bool, optional

Boolean to control whether to distribute tasks to Celery workers (if Celery is available). Defaults to True.

#### Returns xarray.Dataset

Featureset with *data\_vars* containing feature values and *coords* containing labels (*name*) and targets (*target*), if applicable.

#### **2.3.4 load\_and\_store\_feature\_data**

<span id="page-10-0"></span>mltsp.featurize.**load\_and\_store\_feature\_data**(*features\_path*, *output\_path*, *first\_N=None*) Read features from CSV file and save as an xarray.Dataset.

### **2.3.5 TimeSeries**

<span id="page-10-1"></span>class mltsp.featurize.**TimeSeries**(*t=None*, *m=None*, *e=None*, *target=None*, *meta\_features={}*, *name=None*, *path=None*, *channel\_names=None*)

Bases: object

Class representing a single time series of measurements and metadata.

A *TimeSeries* object encapsulates a single set of time-domain measurements, along with any metadata describing the observation. Typically the observations will consist of times, measurements, and (optionally) measurement errors. The measurements can be scalar- or vector-valued (i.e., "multichannel"); for multichannel measurements, the times and errors can also be vector-valued, or they can be shared across all channels of measurement.

#### <span id="page-11-3"></span>**Attributes**

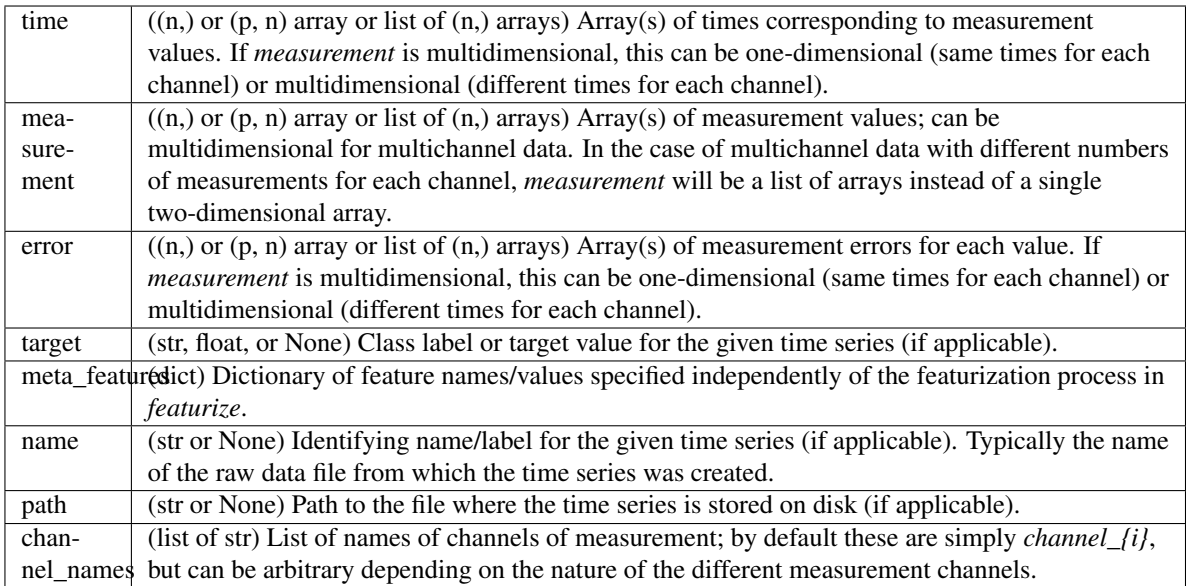

#### **Methods**

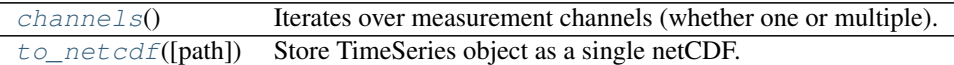

#### **\_\_init\_\_**(*t=None*, *m=None*, *e=None*, *target=None*, *meta\_features={}*, *name=None*, *path=None*, *channel\_names=None*)

Create a *TimeSeries* object from measurement values/metadata.

See *TimeSeries* documentation for parameter values.

#### <span id="page-11-1"></span>**channels**()

Iterates over measurement channels (whether one or multiple).

#### <span id="page-11-2"></span>**to\_netcdf**(*path=None*)

Store TimeSeries object as a single netCDF.

Each channel of measurements is stored in a separate HDF5 group; metadata describing the whole time series is stored in the group corresponding to the first channel.

If *path* is omitted then the *path* attribute from the TimeSeries object is used.

## <span id="page-11-0"></span>**2.4 Module: obs\_feature\_tools**

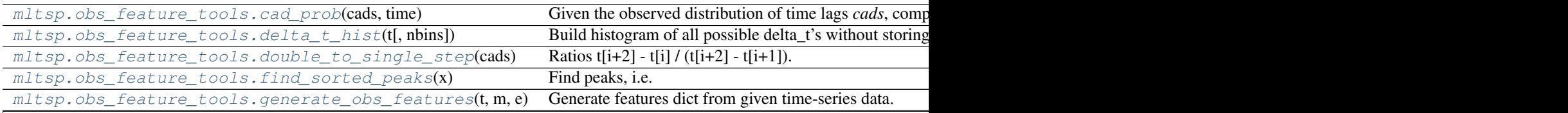

Table  $2.5$  – continued from previous pa

<span id="page-12-4"></span>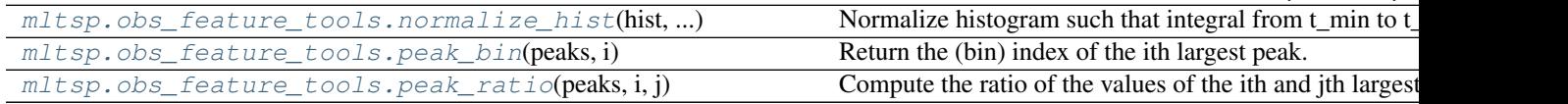

## **2.4.1 cad\_prob**

<span id="page-12-0"></span>mltsp.obs\_feature\_tools.**cad\_prob**(*cads*, *time*)

Given the observed distribution of time lags *cads*, compute the probability that the next observation occurs within *time* minutes of an arbitrary epoch.

## **2.4.2 delta\_t\_hist**

<span id="page-12-1"></span>mltsp.obs\_feature\_tools.**delta\_t\_hist**(*t*, *nbins=50*) Build histogram of all possible delta\_t's without storing every value

## **2.4.3 double\_to\_single\_step**

<span id="page-12-2"></span>mltsp.obs\_feature\_tools.**double\_to\_single\_step**(*cads*) Ratios  $t[i+2] - t[i] / (t[i+2] - t[i+1])$ .

## **2.4.4 find\_sorted\_peaks**

#### <span id="page-12-3"></span>mltsp.obs\_feature\_tools.**find\_sorted\_peaks**(*x*)

Find peaks, i.e. local maxima, of an array. Interior points are peaks if they are greater than both their neighbors, and edge points are peaks if they are greater than their only neighbor. In the case of ties, we (arbitrarily) choose the first index in the sequence of equal values as the peak.

Returns a list of tuples (i, x[i]) of peak indices i and values x[i], sorted in decreasing order by peak value.

## <span id="page-13-1"></span>**2.4.5 generate\_obs\_features**

<span id="page-13-0"></span>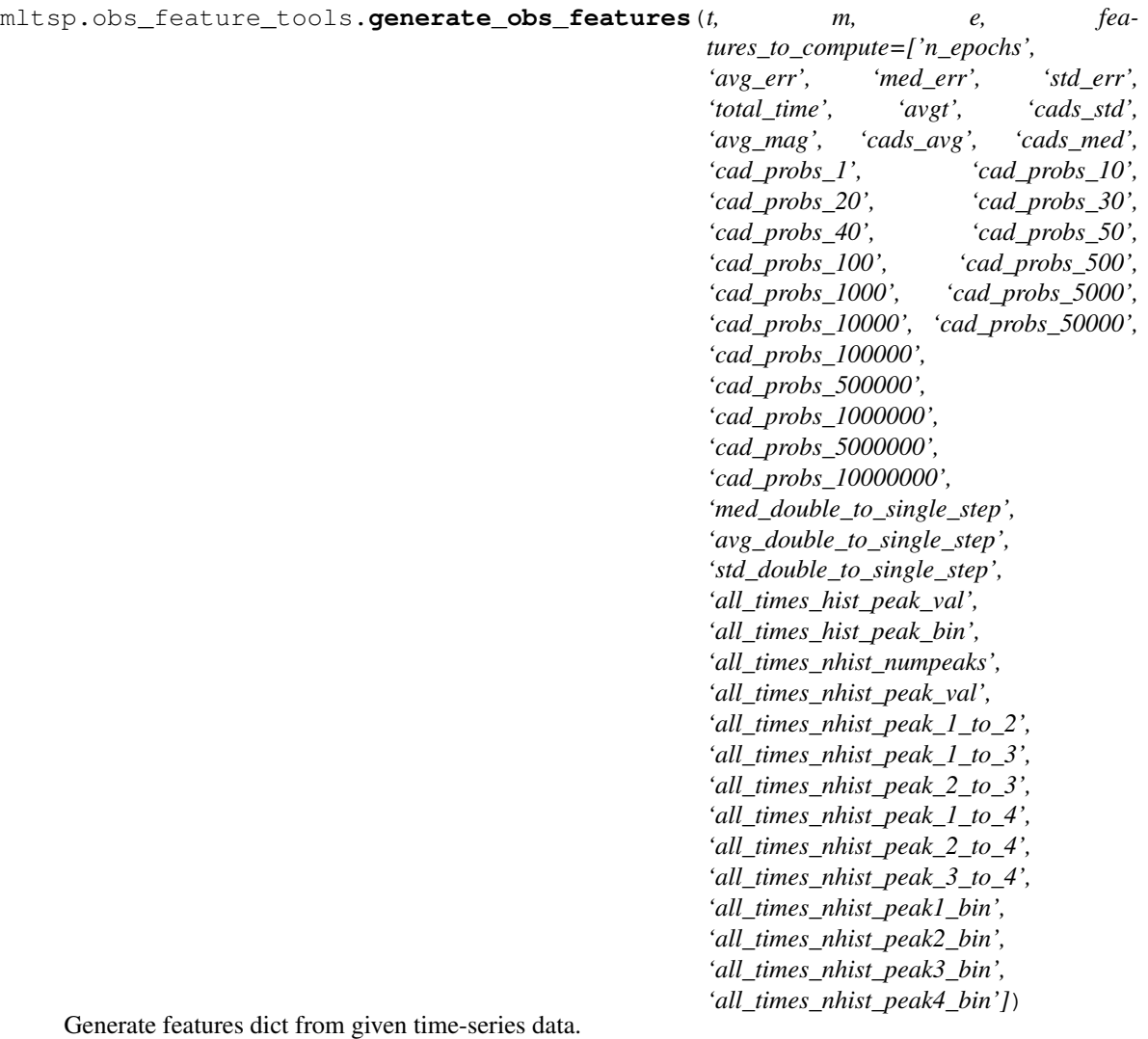

Parameters t: array\_like

Array containing time values.

m : array\_like

Array containing data values.

e : array\_like

Array containing measurement error values.

#### features\_to\_compute : list

Optional list containing names of desired features.

#### Returns dict

Dictionary containing generated time series features.

## <span id="page-14-4"></span>**2.4.6 normalize\_hist**

<span id="page-14-1"></span>mltsp.obs\_feature\_tools.**normalize\_hist**(*hist*, *total\_time*) Normalize histogram such that integral from t\_min to t\_max equals 1. cf. np.histogram(..., density=True).

## **2.4.7 peak\_bin**

<span id="page-14-2"></span>mltsp.obs\_feature\_tools.**peak\_bin**(*peaks*, *i*) Return the (bin) index of the ith largest peak.

## **2.4.8 peak\_ratio**

<span id="page-14-3"></span>mltsp.obs\_feature\_tools.**peak\_ratio**(*peaks*, *i*, *j*) Compute the ratio of the values of the ith and jth largest peaks.

## <span id="page-14-0"></span>**2.5 Module: science\_feature\_tools**

[mltsp.science\\_feature\\_tools.generate\\_science\\_features](#page-16-0)(t, m, e) Generate science features for provided time

*'period\_fast',*

## <span id="page-16-1"></span>**2.5.1 generate\_science\_features**

<span id="page-16-0"></span>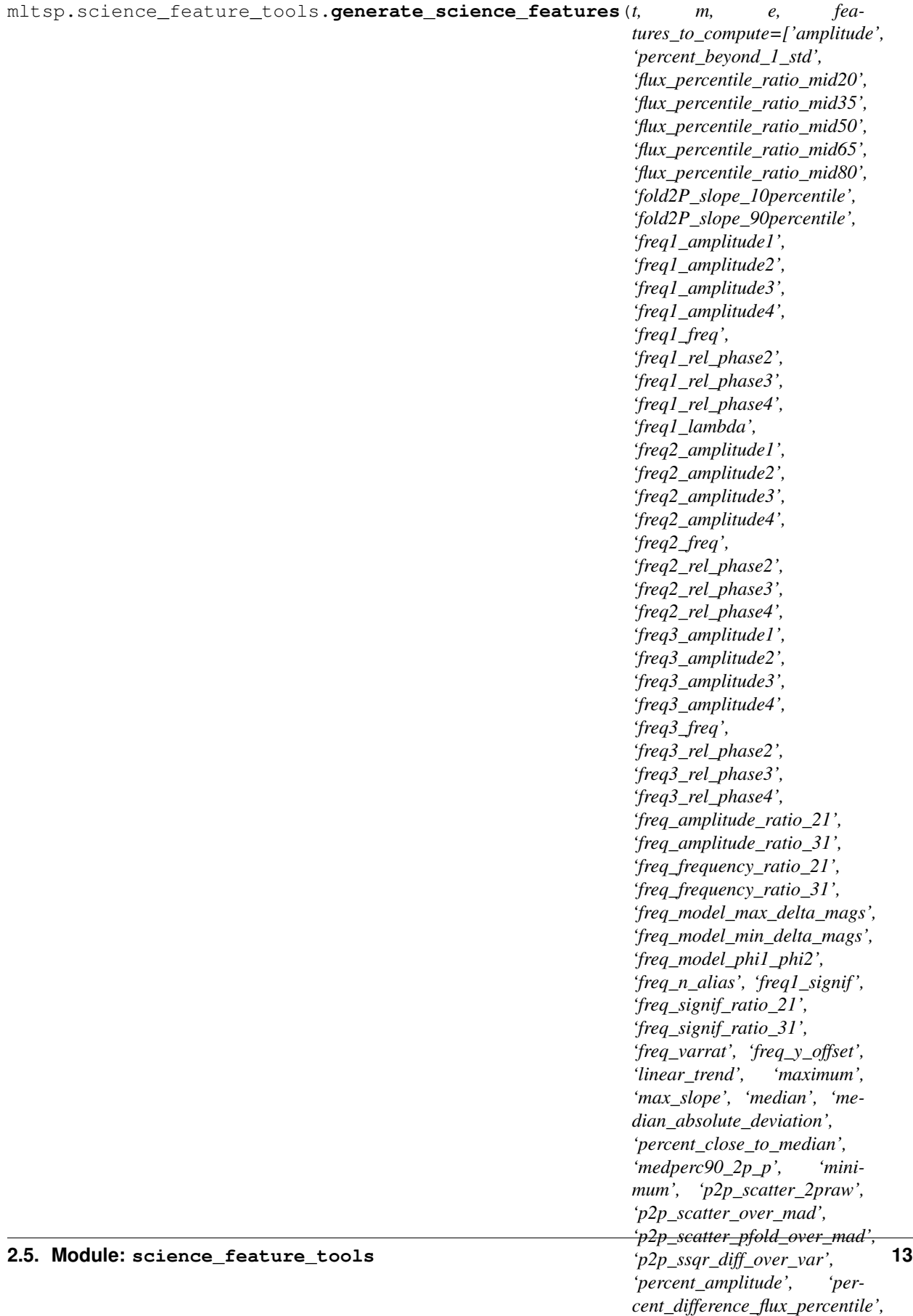

#### <span id="page-17-1"></span>Parameters t: array\_like

Array containing time values.

m : array\_like

Array containing data values.

e : array\_like

Array containing measurement error values.

#### features\_to\_compute : list

Optional list containing names of desired features.

Returns dict

Dictionary containing newly-generated features. Keys are feature names, values are feature values (floats).

## <span id="page-17-0"></span>**2.6 Module: science\_features**

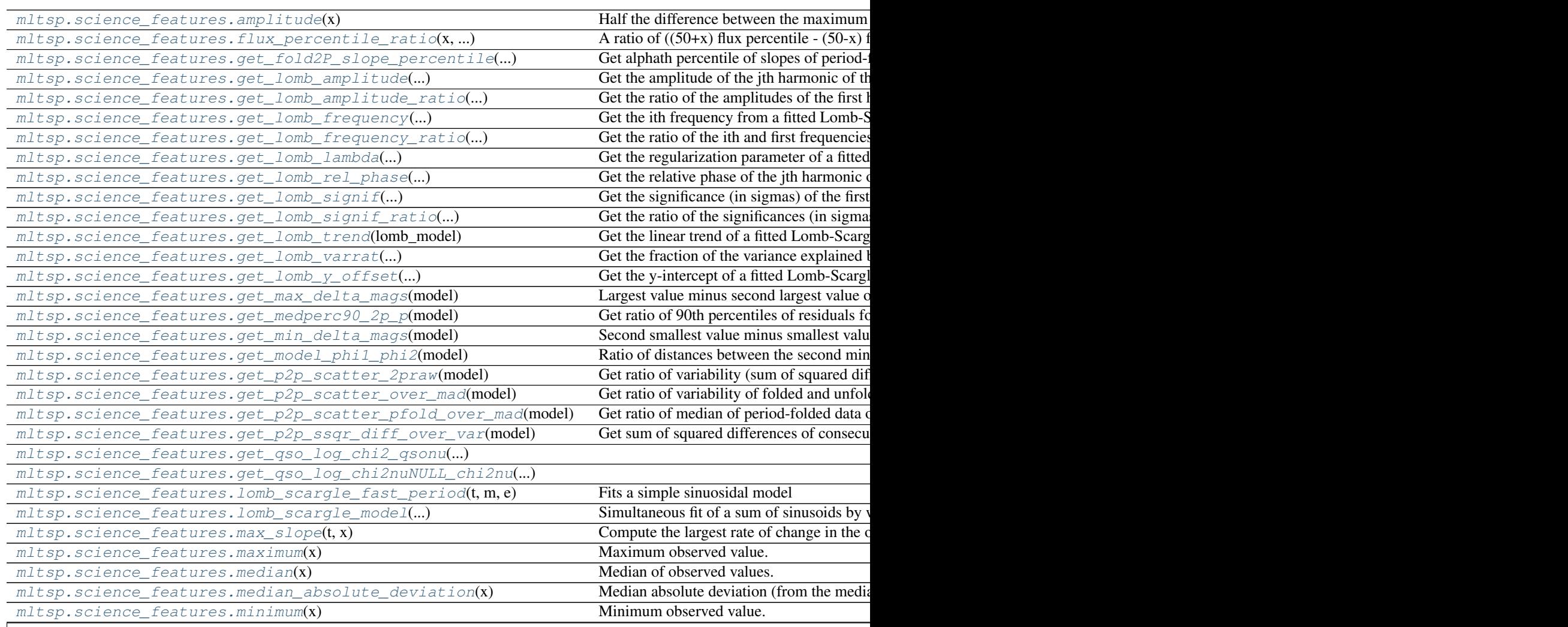

Table  $2.7$  – continued from p

<span id="page-18-5"></span>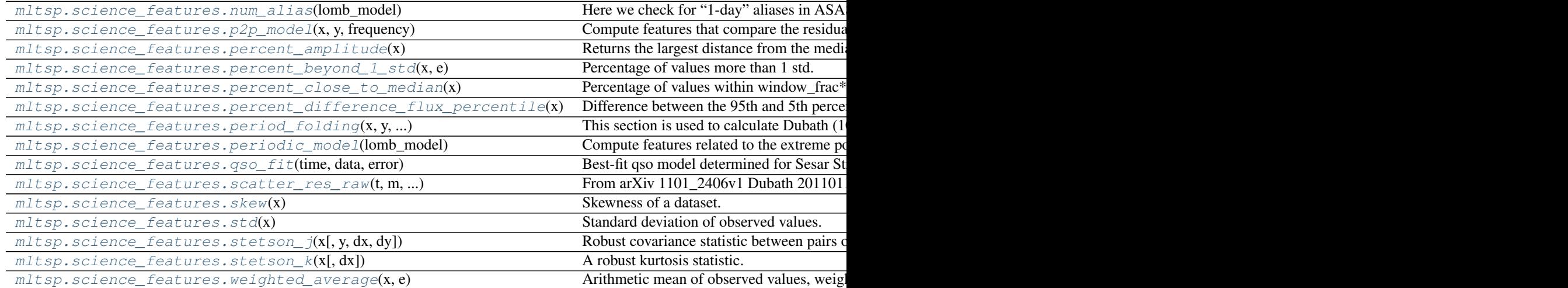

#### **2.6.1 amplitude**

<span id="page-18-0"></span>mltsp.science\_features.**amplitude**(*x*)

Half the difference between the maximum and minimum magnitude.

### **2.6.2 flux\_percentile\_ratio**

<span id="page-18-1"></span>mltsp.science\_features.**flux\_percentile\_ratio**(*x*, *percentile\_range*, *base=10.0*, *exponent=-*

*0.4*) A ratio of ((50+x) flux percentile - (50-x) flux percentile) / (95 flux percentile - 5 flux percentile), where  $x =$ percentile\_range/2.

Assumes data is log-scaled; by default we assume inputs are scaled as  $x=10^{\circ}(-0.4*y)$ , corresponding to units of magnitudes. Computations are performed on the corresponding linear-scale values.

### **2.6.3 get\_fold2P\_slope\_percentile**

<span id="page-18-2"></span>mltsp.science\_features.**get\_fold2P\_slope\_percentile**(*model*, *alpha*) Get alphath percentile of slopes of period-folded model.

## **2.6.4 get\_lomb\_amplitude**

<span id="page-18-3"></span>mltsp.science\_features.**get\_lomb\_amplitude**(*lomb\_model*, *i*, *j*) Get the amplitude of the jth harmonic of the ith frequency from a fitted Lomb-Scargle model.

### **2.6.5 get\_lomb\_amplitude\_ratio**

```
mltsp.science_features.get_lomb_amplitude_ratio(lomb_model, i)
     Get the ratio of the amplitudes of the first harmonic for the ith and first frequencies from a fitted Lomb-Scargle
     model.
```
### <span id="page-19-9"></span>**2.6.6 get\_lomb\_frequency**

<span id="page-19-0"></span>mltsp.science\_features.**get\_lomb\_frequency**(*lomb\_model*, *i*) Get the ith frequency from a fitted Lomb-Scargle model.

### **2.6.7 get\_lomb\_frequency\_ratio**

<span id="page-19-1"></span>mltsp.science\_features.**get\_lomb\_frequency\_ratio**(*lomb\_model*, *i*) Get the ratio of the ith and first frequencies from a fitted Lomb-Scargle model.

#### **2.6.8 get\_lomb\_lambda**

<span id="page-19-2"></span>mltsp.science\_features.**get\_lomb\_lambda**(*lomb\_model*) Get the regularization parameter of a fitted Lomb-Scargle model.

### **2.6.9 get\_lomb\_rel\_phase**

<span id="page-19-3"></span>mltsp.science\_features.**get\_lomb\_rel\_phase**(*lomb\_model*, *i*, *j*) Get the relative phase of the jth harmonic of the ith frequency from a fitted Lomb-Scargle model.

### **2.6.10 get\_lomb\_signif**

<span id="page-19-4"></span>mltsp.science\_features.**get\_lomb\_signif**(*lomb\_model*) Get the significance (in sigmas) of the first frequency from a fitted Lomb-Scargle model.

### **2.6.11 get\_lomb\_signif\_ratio**

<span id="page-19-5"></span>mltsp.science\_features.**get\_lomb\_signif\_ratio**(*lomb\_model*, *i*) Get the ratio of the significances (in sigmas) of the ith and first frequencies from a fitted Lomb-Scargle model.

#### **2.6.12 get\_lomb\_trend**

```
mltsp.science_features.get_lomb_trend(lomb_model)
     Get the linear trend of a fitted Lomb-Scargle model.
```
### **2.6.13 get\_lomb\_varrat**

<span id="page-19-7"></span>mltsp.science\_features.**get\_lomb\_varrat**(*lomb\_model*) Get the fraction of the variance explained by the first frequency of a fitted Lomb-Scargle model.

### **2.6.14 get\_lomb\_y\_offset**

```
mltsp.science_features.get_lomb_y_offset(lomb_model)
     Get the y-intercept of a fitted Lomb-Scargle model.
```
## <span id="page-20-9"></span>**2.6.15 get\_max\_delta\_mags**

<span id="page-20-0"></span>mltsp.science\_features.**get\_max\_delta\_mags**(*model*) Largest value minus second largest value of fitted Lomb Scargle model.

### **2.6.16 get\_medperc90\_2p\_p**

<span id="page-20-1"></span>mltsp.science\_features.**get\_medperc90\_2p\_p**(*model*)

Get ratio of 90th percentiles of residuals for data folded by twice the estimated period and the estimated period, respectively.

#### **2.6.17 get\_min\_delta\_mags**

<span id="page-20-2"></span>mltsp.science\_features.**get\_min\_delta\_mags**(*model*) Second smallest value minus smallest value of fitted Lomb Scargle model.

### **2.6.18 get\_model\_phi1\_phi2**

<span id="page-20-3"></span>mltsp.science\_features.**get\_model\_phi1\_phi2**(*model*) Ratio of distances between the second minimum and first maximum, and the second minimum and second maximum, of the fitted Lomb-Scargle model.

#### **2.6.19 get\_p2p\_scatter\_2praw**

<span id="page-20-4"></span>mltsp.science\_features.**get\_p2p\_scatter\_2praw**(*model*) Get ratio of variability (sum of squared differences of consecutive values) of folded and unfolded models.

#### **2.6.20 get\_p2p\_scatter\_over\_mad**

<span id="page-20-5"></span>mltsp.science\_features.**get\_p2p\_scatter\_over\_mad**(*model*) Get ratio of variability of folded and unfolded models.

#### **2.6.21 get\_p2p\_scatter\_pfold\_over\_mad**

<span id="page-20-6"></span>mltsp.science\_features.**get\_p2p\_scatter\_pfold\_over\_mad**(*model*) Get ratio of median of period-folded data over median absolute deviation of observed values.

### **2.6.22 get\_p2p\_ssqr\_diff\_over\_var**

<span id="page-20-7"></span>mltsp.science\_features.**get\_p2p\_ssqr\_diff\_over\_var**(*model*) Get sum of squared differences of consecutive values as a fraction of the variance of the data.

### **2.6.23 get\_qso\_log\_chi2\_qsonu**

<span id="page-20-8"></span>mltsp.science\_features.**get\_qso\_log\_chi2\_qsonu**(*qso\_model*)

### <span id="page-21-5"></span>**2.6.24 get\_qso\_log\_chi2nuNULL\_chi2nu**

<span id="page-21-0"></span>mltsp.science\_features.**get\_qso\_log\_chi2nuNULL\_chi2nu**(*qso\_model*)

#### **2.6.25 lomb\_scargle\_fast\_period**

```
mltsp.science_features.lomb_scargle_fast_period(t, m, e)
```
Fits a simple sinuosidal model

 $y(t) = A \sin(2 \cdot \pi x) + y(t) + c$ 

and returns the estimated period 1/w. Much faster than fitting the full multi-frequency model used by *science\_features.lomb\_scargle*.

#### **2.6.26 lomb\_scargle\_model**

```
mltsp.science_features.lomb_scargle_model(time, signal, error, sys_err=0.05, nharm=8,
                                                  nfreq=3, tone_control=5.0)
```
Simultaneous fit of a sum of sinusoids by weighted least squares:  $y(t) = Sum_k Ck*t^k + Sum_i Sum_j$ A\_ij  $\sin(2 \cdot \pi i) * \text{fi} * (\text{t-t0}) + \text{phi}_i$ ), i=[1,nfreq], j=[1,nharm]

#### Parameters time : array\_like

Array containing time values.

signal : array\_like

Array containing data values.

error : array\_like

Array containing measurement error values.

nharm : int

Number of harmonics to fit for each frequency.

nfreq : int

Number of frequencies to fit.

Returns dict

Dictionary containing fitted parameter values. Parameters specific to a specific fitted frequency are stored in a list of dicts at model\_dict['freq\_fits'], each of which contains the output of fit\_lomb\_scargle(...)

#### **2.6.27 max\_slope**

```
mltsp.science_features.max_slope(t, x)
     Compute the largest rate of change in the observed data.
```
## **2.6.28 maximum**

```
mltsp.science_features.maximum(x)
    Maximum observed value.
```
### <span id="page-22-8"></span>**2.6.29 median**

```
mltsp.science_features.median(x)
    Median of observed values.
```
### **2.6.30 median\_absolute\_deviation**

```
mltsp.science_features.median_absolute_deviation(x)
     Median absolute deviation (from the median) of the observed values.
```
### **2.6.31 minimum**

```
mltsp.science_features.minimum(x)
    Minimum observed value.
```
#### **2.6.32 num\_alias**

```
mltsp.science_features.num_alias(lomb_model)
     Here we check for "1-day" aliases in ASAS / Deboss sources.
```
### **2.6.33 p2p\_model**

```
mltsp.science_features.p2p_model(x, y, frequency)
     Compute features that compare the residuals of data folded by estimated period from Lomb-Scargle model with
     residuals folded by twice the estimated period.
```
#### **2.6.34 percent\_amplitude**

```
mltsp.science_features.percent_amplitude(x, base=10.0, exponent=-0.4)
     Returns the largest distance from the median value, measured as a percentage of the median.
```
Assumes data is log-scaled; by default we assume inputs are scaled as  $x=10^{\circ}(-0.4*\text{y})$ , corresponding to units of magnitudes. Computations are performed on the corresponding linear-scale values.

### **2.6.35 percent\_beyond\_1\_std**

<span id="page-22-6"></span>mltsp.science\_features.**percent\_beyond\_1\_std**(*x*, *e*) Percentage of values more than 1 std. dev. from the weighted average.

#### **2.6.36 percent\_close\_to\_median**

```
mltsp.science_features.percent_close_to_median(x, window_frac=0.1)
     Percentage of values within window_frac*(max(x)-min(x)) of median.
```
#### <span id="page-23-4"></span>**2.6.37 percent\_difference\_flux\_percentile**

```
mltsp.science_features.percent_difference_flux_percentile(x, base=10.0,
```
*exponent=-0.4*)

Difference between the 95th and 5th percentiles of the data, expressed as a percentage of the median value. See Eyer (2005) arXiv:astro-ph/0511458v1, Evans & Belokurov (2005) (there the 98th and 2nd percentiles are used).

Assumes data is log-scaled; by default we assume inputs are scaled as  $x=10^{\circ}(-0.4^{\circ}y)$ , corresponding to units of magnitudes. Computations are performed on the corresponding linear-scale values.

### **2.6.38 period\_folding**

<span id="page-23-1"></span>mltsp.science\_features.**period\_folding**(*x*, *y*, *dy*, *lomb\_model*, *sys\_err=0.05*)

This section is used to calculate Dubath (10. Percentile90:2P/P), which requires regenerating a model using 2P where P is the original found period

NOTE: this essentially runs everything a second time, so makes feature generation take roughly twice as long.

#### **2.6.39 periodic\_model**

```
mltsp.science_features.periodic_model(lomb_model)
     Compute features related to the extreme points of the fitted Lomb Scargle model.
```
## **2.6.40 qso\_fit**

<span id="page-23-3"></span>mltsp.science\_features.**qso\_fit**(*time*, *data*, *error*, *filter='g'*, *mag0=19.0*, *sys\_err=0.0*, *re-*

*turn\_model=False*)

Best-fit qso model determined for Sesar Strip82, ugriz-bands (default r). See additional notes for underlying code qso\_engine.

- Input: time measurement times [days] data measured magnitudes in single filter (also specified) error uncertainty in measured magnitudes
- Output: chi^2/nu classical variability measure chi^2\_qso/nu fit statistic chi^2\_qso/nu\_NULL expected fit statistic for non-qso variable

signif\_qso - significance chi^2/nu<chi^2/nu\_NULL (rule out false alarm) signif\_not\_qso - significance chi<sup> $\alpha$ </sup>/nu>1 (rule out qso) signif\_vary - significance that source is variable at all class - source type (ambiguous, not\_qso, qso)

model - time series prediction for each datum given all others (iff return model==True) dmodel - model uncertainty, including uncertainty in data

Note on use (i.e., how class is defined):

0. signif vary  $< 3$ : ambiguous, else

 $1.\text{signif}_\text{qso} > 3:$  qso, else

2.signif\_not\_qso > 3: not\_qso

### <span id="page-24-8"></span>**2.6.41 scatter\_res\_raw**

```
mltsp.science_features.scatter_res_raw(t, m, e, lomb_model)
     From arXiv 1101_2406v1 Dubath 20110112 paper.
```
Scatter: res/raw Median absolute deviation (MAD) of the residuals (obtained by subtracting model values from the raw light curve) divided by the MAD of the raw light-curve values around the median.

### **2.6.42 skew**

```
mltsp.science_features.skew(x)
     Skewness of a dataset. Approximately 0 for Gaussian data.
```
## **2.6.43 std**

```
mltsp.science_features.std(x)
     Standard deviation of observed values.
```
### **2.6.44 stetson\_j**

```
mltsp.science_features.stetson_j(x, y=[], dx=0.1, dy=0.1)
     Robust covariance statistic between pairs of observations x,y whose uncertainties are dx,dy. If y is not given,
     calculates a robust variance for x.
```
### **2.6.45 stetson\_k**

```
mltsp.science_features.stetson_k(x, dx=0.1)
     A robust kurtosis statistic.
```
### **2.6.46 weighted\_average**

```
mltsp.science_features.weighted_average(x, e)
     Arithmetic mean of observed values, weighted by measurement errors.
```
## <span id="page-24-0"></span>**2.7 Module: build\_model**

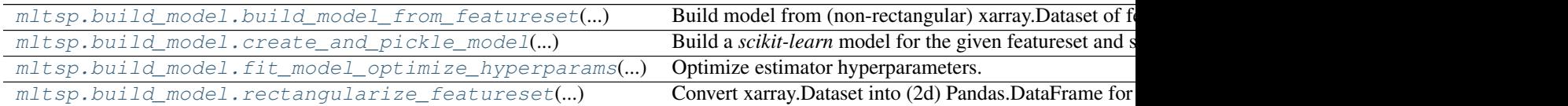

### **2.7.1 build\_model\_from\_featureset**

```
mltsp.build_model.build_model_from_featureset(featureset, model=None,
                                                model_type=None, model_options={},
                                                params_to_optimize=None)
```
Build model from (non-rectangular) xarray.Dataset of features.

## <span id="page-25-3"></span>**2.7.2 create\_and\_pickle\_model**

<span id="page-25-0"></span>mltsp.build\_model.**create\_and\_pickle\_model**(*featureset*, *model\_type*, *output\_path*, *model\_options={}*, *params\_to\_optimize=None*)

Build a *scikit-learn* model for the given featureset and store in serialized joblib format at the specified path.

Parameters featureset : xarray.Dataset

Features for training model.

model\_type : str

Abbreviation of the type of model to be created.

output\_path : str

Path where output model is saved as in joblib pickle format.

model\_options : dict, optional

Dictionary specifying *scikit-learn* model parameters to be used.

**params** to optimize : dict or list of dict, optional

Dictionary with parameter names as keys and lists of values to try as values, or a list of such dictionaries. Defaults to None.

Returns scikit-learn model

## **2.7.3 fit\_model\_optimize\_hyperparams**

<span id="page-25-1"></span>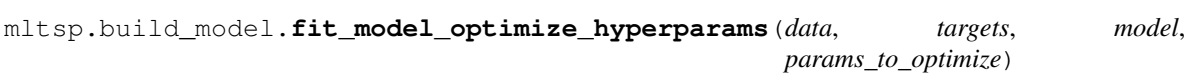

Optimize estimator hyperparameters.

Perform hyperparamter optimization using *sklearn.grid\_search.GridSearchCV*.

Parameters data : Pandas.DataFrame

Features for training model.

targets : Pandas.Series

Targets corresponding to feature vectors in *data*.

model : sklearn estimator object

The model/estimator whose hyperparameters are to be optimized.

params\_to\_optimize : dict or list of dict

Dictionary with parameter names as keys and lists of values to try as values, or a list of such dictionaries.

Returns *sklearn.grid\_search.GridSearchCV* estimator object

### **2.7.4 rectangularize\_featureset**

```
mltsp.build_model.rectangularize_featureset(featureset)
     Convert xarray.Dataset into (2d) Pandas.DataFrame for use with sklearn.
```
## <span id="page-26-3"></span><span id="page-26-0"></span>**2.8 Module: predict**

[mltsp.predict.model\\_predictions](#page-26-1)(featureset, ...) Construct a DataFrame of model predictions for given featureset. [mltsp.predict.predict\\_data\\_files](#page-26-2)(ts\_paths, ...) Generate features from new TS data and perform model prediction.

### **2.8.1 model\_predictions**

<span id="page-26-1"></span>mltsp.predict.**model\_predictions**(*featureset*, *model*, *return\_probs=True*) Construct a DataFrame of model predictions for given featureset.

Parameters featureset : xarray.Dataset

Dataset containing feature values for which predictions are desired

model : scikit-learn model

Fitted scikit-learn model to be used to generate predictions

#### return\_probs : bool, optional

Parameter to control the type of prediction made in the classification setting (the parameter has no effect for regression models). If True, probabilities for each class are returned where possible; if False, only the top predicted label for each time series is returned.

#### Returns pandas.DataFrame

DataFrame of model predictions, indexed by *featureset.name*. Each row contains either a single class/target prediction or (for probabilistic predictions) a list of class probabilities.

#### **2.8.2 predict\_data\_files**

<span id="page-26-2"></span>mltsp.predict.**predict\_data\_files**(*ts\_paths*, *features\_to\_use*, *model*, *custom\_features\_script=None*, *use\_docker=True*) Generate features from new TS data and perform model prediction.

Generates features for new time series file, loads saved estimator model, calculates target predictions with extracted features, and returns a dictionary containing a list of target prediction probabilities, a string containing HTML markup for a table containing a list of the results, the time-series data itself used to generate features, and a dictionary of the features extracted. The respective dict keys of the above-mentioned values are: "pred\_results", "results\_str", "ts\_data", "features\_dict".

#### Parameters ts\_paths : str

Path to netCDF files containing seriealized TimeSeries objects to be used in prediction.

#### features to use : list of str

List of features to extract for new time series data

#### model : scikit-learn model

Model to use for making predictions on new input time series

#### custom\_features\_script : str, optional

Path to custom features script to be used in feature generation. Defaults to None.

use docker : bool, optional

Bool specifying whether to generate custom features inside a Docker container. Defaults to True.

#### <span id="page-27-2"></span>Returns dict

Returns dictionary whose keys are the file names of the individual time-series data files used in prediction and whose corresponding values are dictionaries with the following key-value pairs:

- "results\_str": String containing table listing results in markup.
- "ts\_data": The original time-series data provided.
- "features\_dict": A dictionary containing the generated features.
- "pred\_results": A list of lists, each containing one of the most-probable targets and its probability.

## <span id="page-27-0"></span>**2.9 Module: util**

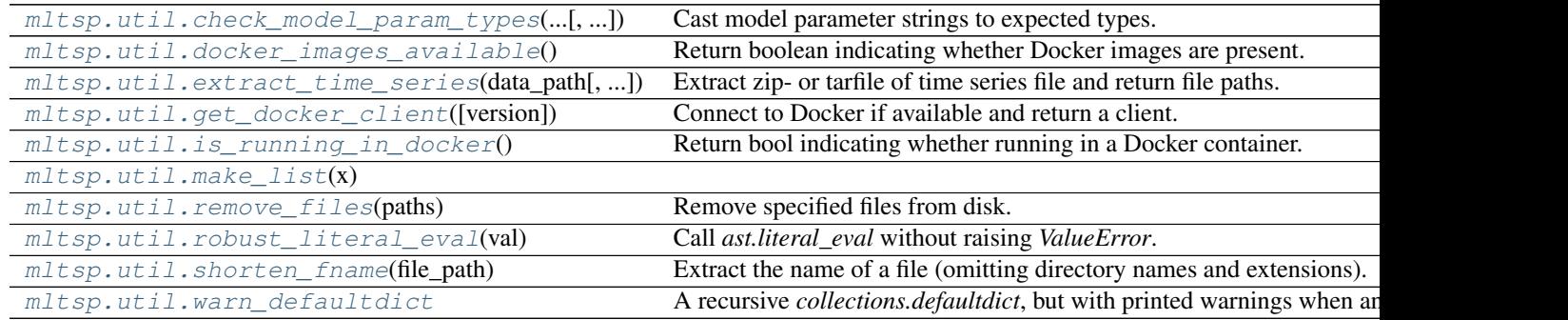

## **2.9.1 check\_model\_param\_types**

<span id="page-27-1"></span>mltsp.util.**check\_model\_param\_types**(*model\_type*, *model\_params*, *all\_as\_lists=False*) Cast model parameter strings to expected types.

Modifies *model\_params* dict in place.

#### Parameters model\_type : str

Name of model.

#### model\_params : dict

Dictionary containing model parameters to be checked against expected types.

#### all\_as\_lists : bool, optional

Boolean indicating whether *model\_params* values are wrapped in lists, as in the case of parameter grids for optimization.

#### Raises ValueError

Raises ValueError if parameter(s) are not of expected type.

### <span id="page-28-4"></span>**2.9.2 docker\_images\_available**

```
mltsp.util.docker_images_available()
```
Return boolean indicating whether Docker images are present.

### **2.9.3 extract\_time\_series**

```
mltsp.util.extract_time_series(data_path, cleanup_archive=True, cleanup_files=False, ex-
                                     tract_dir=None)
```
Extract zip- or tarfile of time series file and return file paths.

If the given file is not a tar- or zipfile then it is treated as a single time series filepath.

#### Parameters data\_path : str

Path to data archive or single data file.

#### cleanup\_archive : bool, optional

Boolean specifying whether to delete the original archive (if applicable). Defaults to True.

cleanup\_files : bool, optional

Boolean specifying whether to delete the extracted files when exiting the given context. Defaults to False.

extract\_dir : str, optional

Directory into which files are to be extracted (if applicable). If None, a temporary directory is created.

#### Yields list of str

List of full paths to time series files.

#### **2.9.4 get\_docker\_client**

<span id="page-28-2"></span>mltsp.util.**get\_docker\_client**(*version='1.14'*) Connect to Docker if available and return a client.

Parameters version : str, optional

Protocol version.

Returns docker.Client

Docker client.

#### Raises RuntimeError

If Docker cannot be contacted or contains no images.

## **2.9.5 is\_running\_in\_docker**

```
mltsp.util.is_running_in_docker()
```
Return bool indicating whether running in a Docker container.

### <span id="page-29-5"></span>**2.9.6 make\_list**

<span id="page-29-0"></span>mltsp.util.**make\_list**(*x*)

### **2.9.7 remove\_files**

<span id="page-29-1"></span>mltsp.util.**remove\_files**(*paths*) Remove specified files from disk.

### **2.9.8 robust\_literal\_eval**

<span id="page-29-2"></span>mltsp.util.**robust\_literal\_eval**(*val*) Call *ast.literal\_eval* without raising *ValueError*.

Parameters val : str

String literal to be evaluated.

Returns Output of *ast.literal\_eval(val)', or 'val* if *ValueError* was raised.

### **2.9.9 shorten\_fname**

```
mltsp.util.shorten_fname(file_path)
     Extract the name of a file (omitting directory names and extensions).
```
### **2.9.10 warn\_defaultdict**

```
class mltsp.util.warn_defaultdict
```
Bases: dict

A recursive *collections.defaultdict*, but with printed warnings when an item is not found.

```
\Rightarrow d = warn_defaultdict({1: 2})
>>> d[2][3][4]
[config] WARNING: non-existent key "2" requested
[config] WARNING: non-existent key "3" requested
[config] WARNING: non-existent key "4" requested
```

```
>>> d = warn_defaultdict({'sub': {'a': 'b'}})
>>> print(d['sub']['foo'])
[config] WARNING: non-existent key "foo" requested
{}
```
#### **Methods**

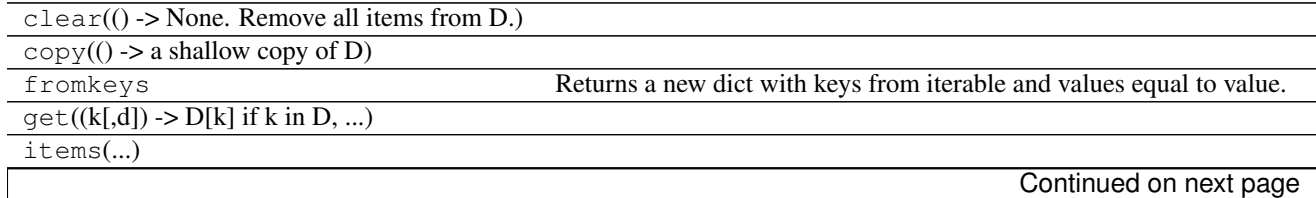

<span id="page-30-1"></span>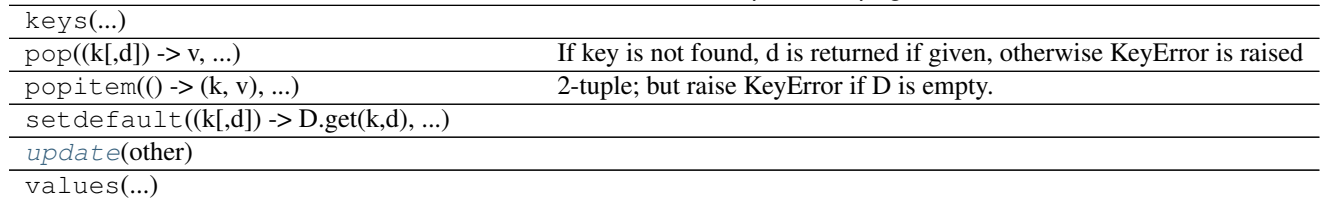

#### Table 2.11 – continued from previous page

**\_\_init\_\_**()

Initialize self. See help(type(self)) for accurate signature.

<span id="page-30-0"></span>**update**(*other*)

Python Module Index

## <span id="page-32-0"></span>m

```
mltsp, 3
mltsp.build_model, 21
mltsp.datasets, 3
mltsp.featurize, 4
mltsp.obs_feature_tools, 8
mltsp.predict, 23
mltsp.science_feature_tools, 11
mltsp.science_features, 14
mltsp.util, 24
```
#### Index

## Symbols

\_\_init\_\_() (mltsp.featurize.TimeSeries method), [8](#page-11-3) \_\_init\_\_() (mltsp.util.warn\_defaultdict method), [27](#page-30-1)

## A

amplitude() (in module mltsp.science\_features), [15](#page-18-5)

## B

build\_model\_from\_featureset() (in module mltsp.build\_model), [21](#page-24-8)

## C

cad\_prob() (in module mltsp.obs\_feature\_tools), [9](#page-12-4) celery\_available() (in module mltsp.featurize), [5](#page-8-3) channels() (mltsp.featurize.TimeSeries method), [8](#page-11-3) check\_model\_param\_types() (in module mltsp.util), [24](#page-27-2) create\_and\_pickle\_model() (in module mltsp.build\_model), [22](#page-25-3)

## D

delta\_t\_hist() (in module mltsp.obs\_feature\_tools), [9](#page-12-4) docker\_images\_available() (in module mltsp.util), [25](#page-28-4) double\_to\_single\_step() (in module mltsp.obs\_feature\_tools), [9](#page-12-4)

## E

extract\_time\_series() (in module mltsp.util), [25](#page-28-4)

## F

featurize\_data\_files() (in module mltsp.featurize), [5](#page-8-3) featurize\_time\_series() (in module mltsp.featurize), [5](#page-8-3) fetch\_andrzejak() (in module mltsp.datasets), [3](#page-6-5) fetch\_asas\_training() (in module mltsp.datasets), [4](#page-7-2) find\_sorted\_peaks() (in module mltsp.obs\_feature\_tools), [9](#page-12-4)

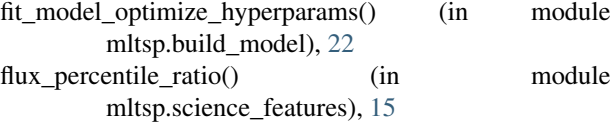

## G

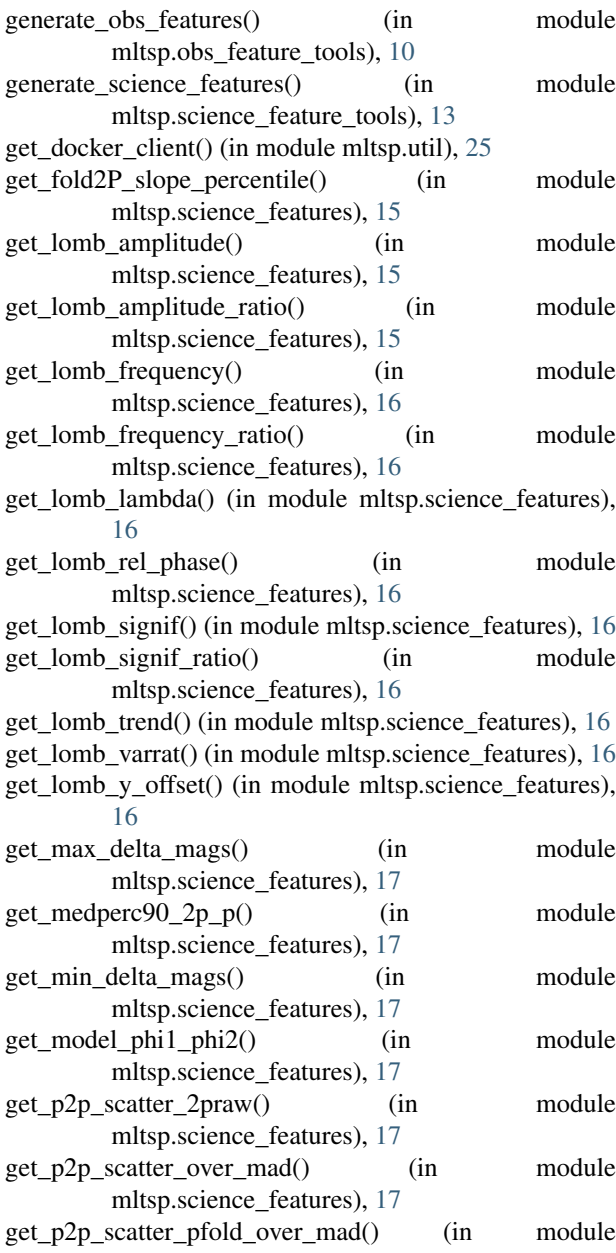

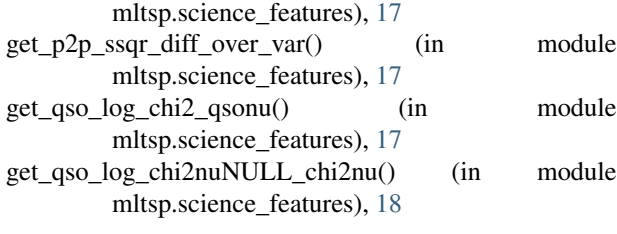

## I

install() (in module mltsp), [3](#page-6-5) is\_running\_in\_docker() (in module mltsp.util), [25](#page-28-4)

## L

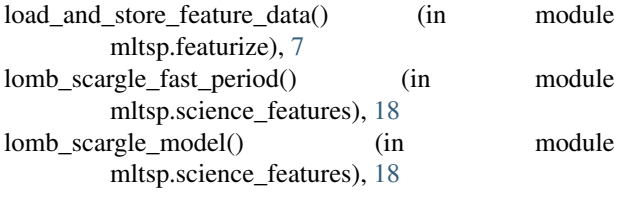

## M

make list() (in module mltsp.util), [26](#page-29-5) max slope() (in module mltsp.science features), [18](#page-21-5) maximum() (in module mltsp.science features), [18](#page-21-5) median() (in module mltsp.science features), [19](#page-22-8) median\_absolute\_deviation() (in module mltsp.science\_features), [19](#page-22-8) minimum() (in module mltsp.science\_features), [19](#page-22-8) mltsp (module), [3](#page-6-5) mltsp.build\_model (module), [21](#page-24-8) mltsp.datasets (module), [3](#page-6-5) mltsp.featurize (module), [4](#page-7-2) mltsp.obs\_feature\_tools (module), [8](#page-11-3) mltsp.predict (module), [23](#page-26-3) mltsp.science\_feature\_tools (module), [11](#page-14-4) mltsp.science\_features (module), [14](#page-17-1) mltsp.util (module), [24](#page-27-2) model predictions() (in module mltsp.predict), [23](#page-26-3)

## N

normalize\_hist() (in module mltsp.obs\_feature\_tools), [11](#page-14-4) num\_alias() (in module mltsp.science\_features), [19](#page-22-8)

## P

p2p\_model() (in module mltsp.science\_features), [19](#page-22-8) peak\_bin() (in module mltsp.obs\_feature\_tools), [11](#page-14-4) peak\_ratio() (in module mltsp.obs\_feature\_tools), [11](#page-14-4) percent\_amplitude() (in module mltsp.science\_features), [19](#page-22-8) percent\_beyond\_1\_std() (in module mltsp.science\_features), [19](#page-22-8) percent close to median() (in module mltsp.science\_features), [19](#page-22-8)

percent difference flux percentile() (in module mltsp.science\_features), [20](#page-23-4) period folding() (in module mltsp.science features), [20](#page-23-4) periodic\_model() (in module mltsp.science\_features), [20](#page-23-4) predict\_data\_files() (in module mltsp.predict), [23](#page-26-3)

## Q

qso\_fit() (in module mltsp.science\_features), [20](#page-23-4)

## R

rectangularize featureset() (in module mltsp.build\_model), [22](#page-25-3) remove files() (in module mltsp.util), [26](#page-29-5) robust\_literal\_eval() (in module mltsp.util), [26](#page-29-5)

## S

scatter\_res\_raw() (in module mltsp.science\_features), [21](#page-24-8) shorten\_fname() (in module mltsp.util), [26](#page-29-5) skew() (in module mltsp.science\_features), [21](#page-24-8) std() (in module mltsp.science\_features), [21](#page-24-8) stetson\_j() (in module mltsp.science\_features), [21](#page-24-8) stetson  $k()$  (in module mltsp.science features), [21](#page-24-8)

## T

TimeSeries (class in mltsp.featurize), [7](#page-10-2) to\_netcdf() (mltsp.featurize.TimeSeries method), [8](#page-11-3)

## $\mathbf{U}$

update() (mltsp.util.warn\_defaultdict method), [27](#page-30-1)

## W

warn\_defaultdict (class in mltsp.util), [26](#page-29-5) weighted average() (in module mltsp.science features), [21](#page-24-8)